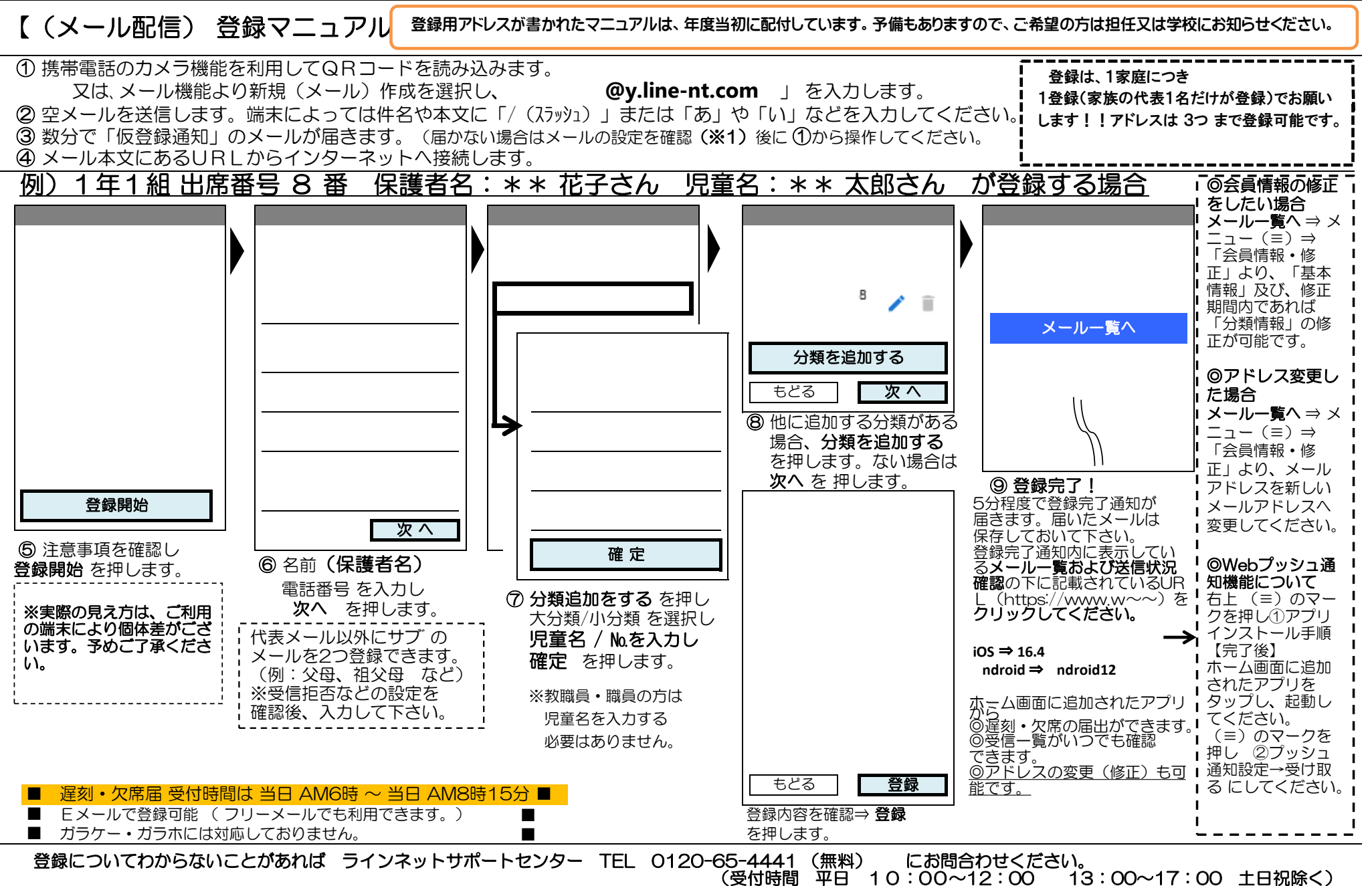

## ※登録加入者(保護者)が個々に契約された携帯電話で登録作業を行う為、学校に連絡いただいても対応することはできませんので、お気をつけください。

メール設定に関しましては、携帯ショップへお問合せください。(許可設定/ドメイン指定(推奨)) (※1) 迷惑メールの設定をしているとメールの返信がない場合があります。①パソコンのメールを拒否している ②URL付メールを拒否している… 場合など 送信先のメールアドレスを受信指定してください。ドメインは、「 **y.line-nt.com** (ワイ・ドット・エル・アイ・エヌ・イー・ハイフン・エヌ・ティー・ドット・シー・オー・エム) 」です。